## **Create a system rule set - What you need to know**

A system rule set is a rule set that is enabled in the whole system. This allows the rule set to apply to every job in the system.

What you'll do:

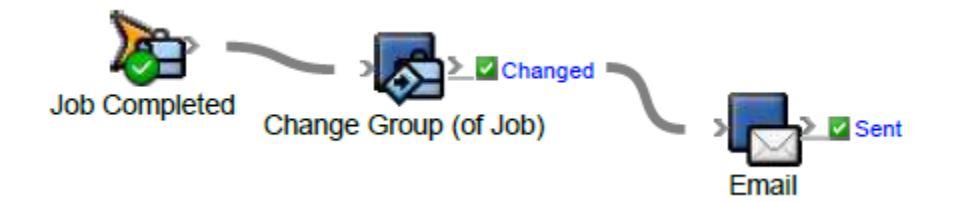